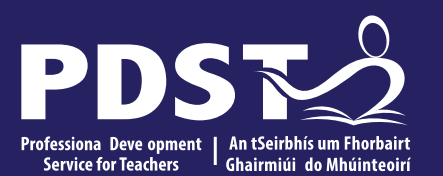

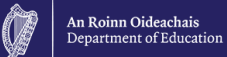

### **Teachers New to**

**Leaving Certificate** 

**Applied Task Day**

# **Overview of the Seminar**

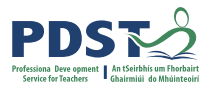

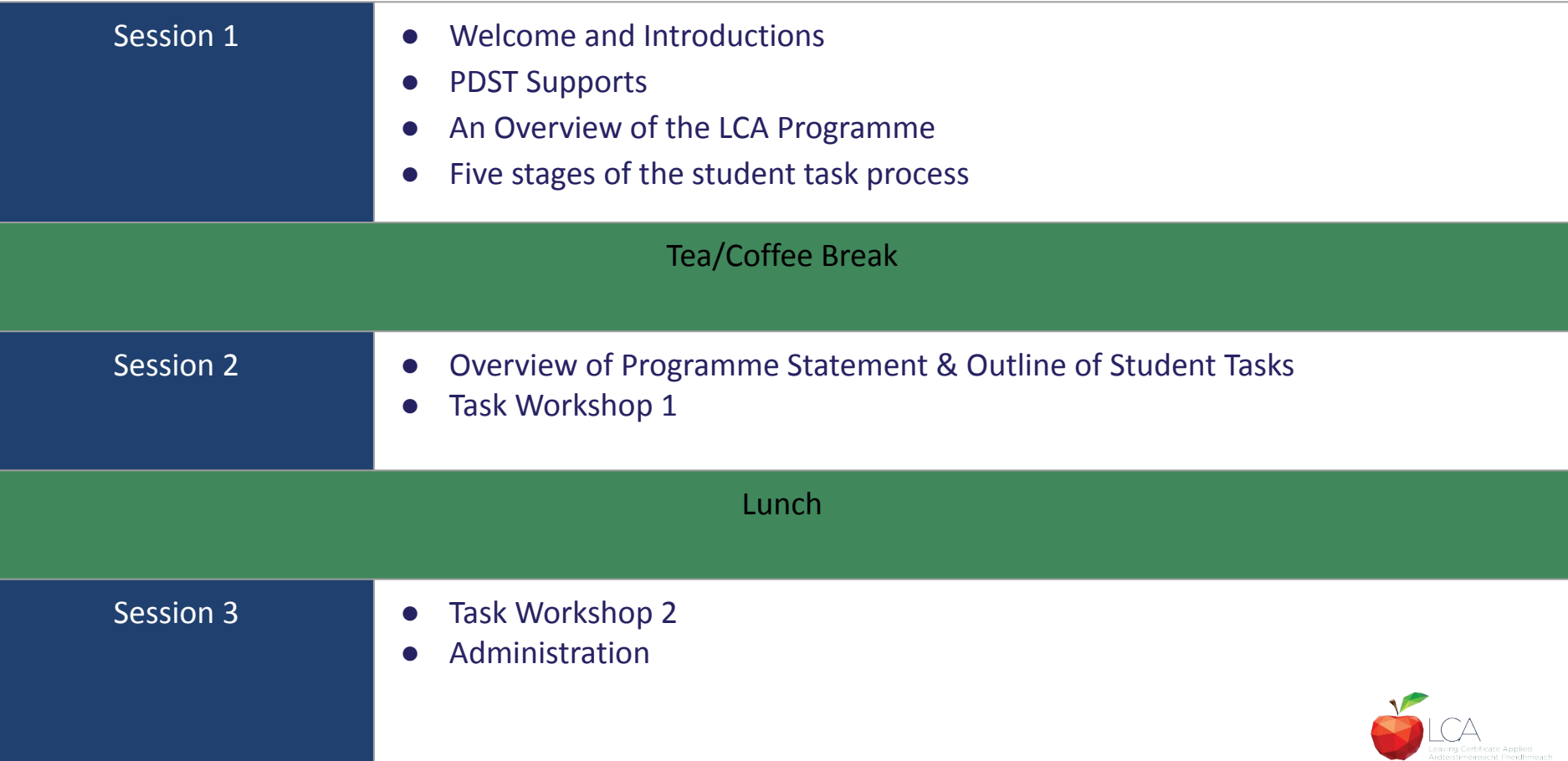

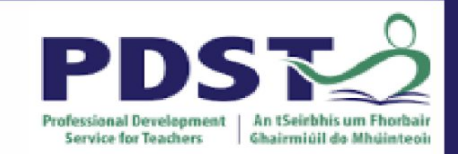

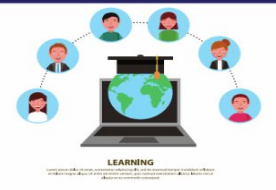

# **PDST Online CPD Protocols**

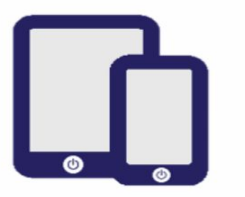

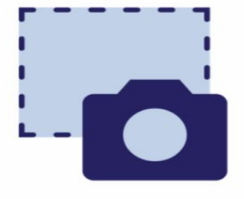

**PDST does not give** permission for the CPD sessions to be recorded.

**PDST does not give** permission for screenshots to be taken.

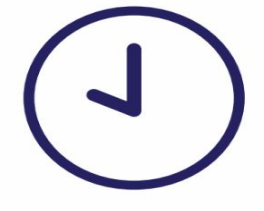

**Please be on time. Late** arrivals will not be admitted.

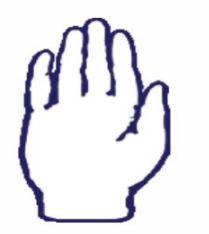

**Use the hand signal** to contribute at any time.

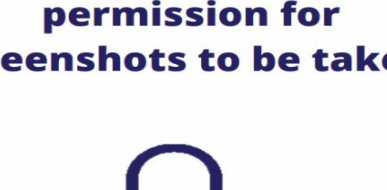

**Please turn** microphones to mute.

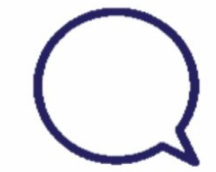

Use the chat function to message the hosts.

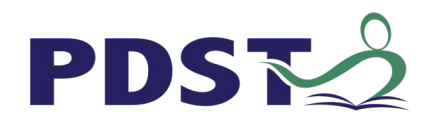

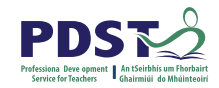

#### **What we are**

#### Teachers and school leaders

#### Teacher Educators

#### Facilitators/Enablers

Purveyors of lifelong learning

#### **What we are not**

#### **Evaluators**

Policy makers

#### Curriculum developers

#### Providers of solutions

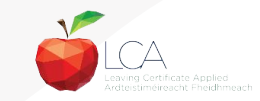

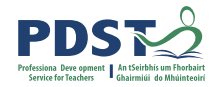

#### **Supports provided by PDST**

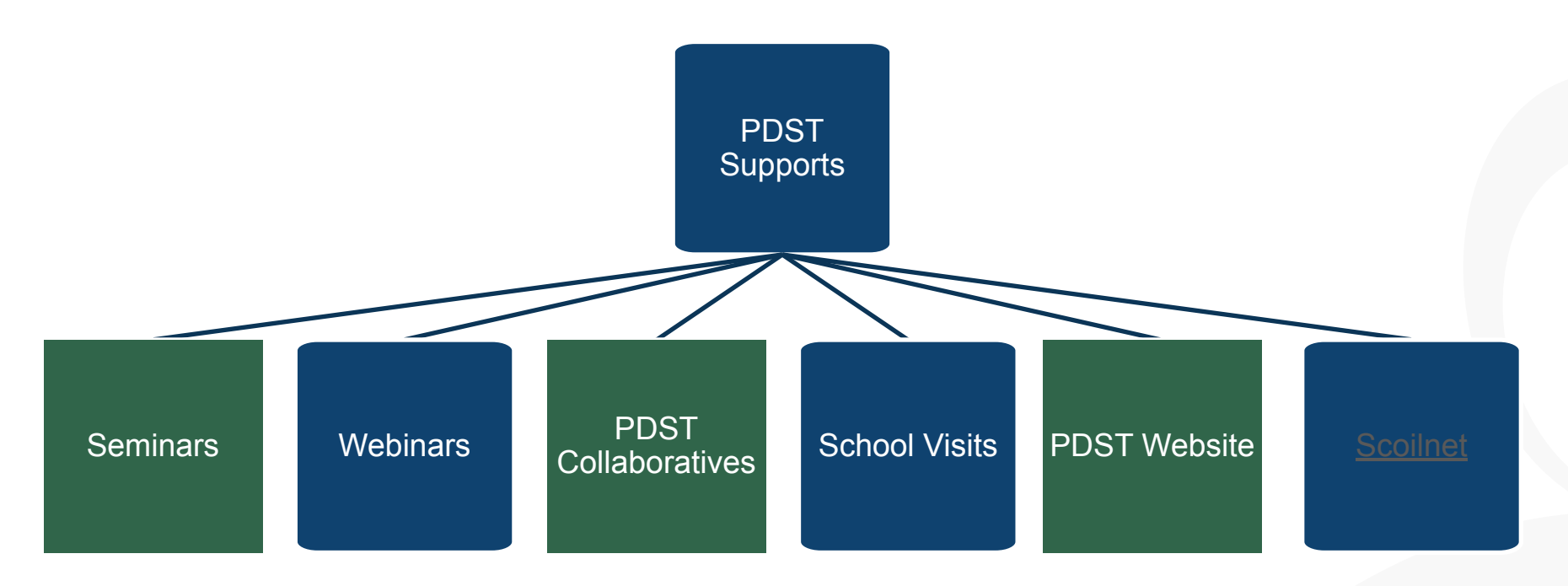

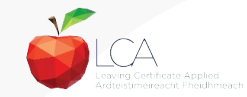

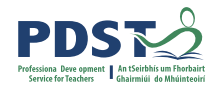

#### **LCA Supports provided by PDST**

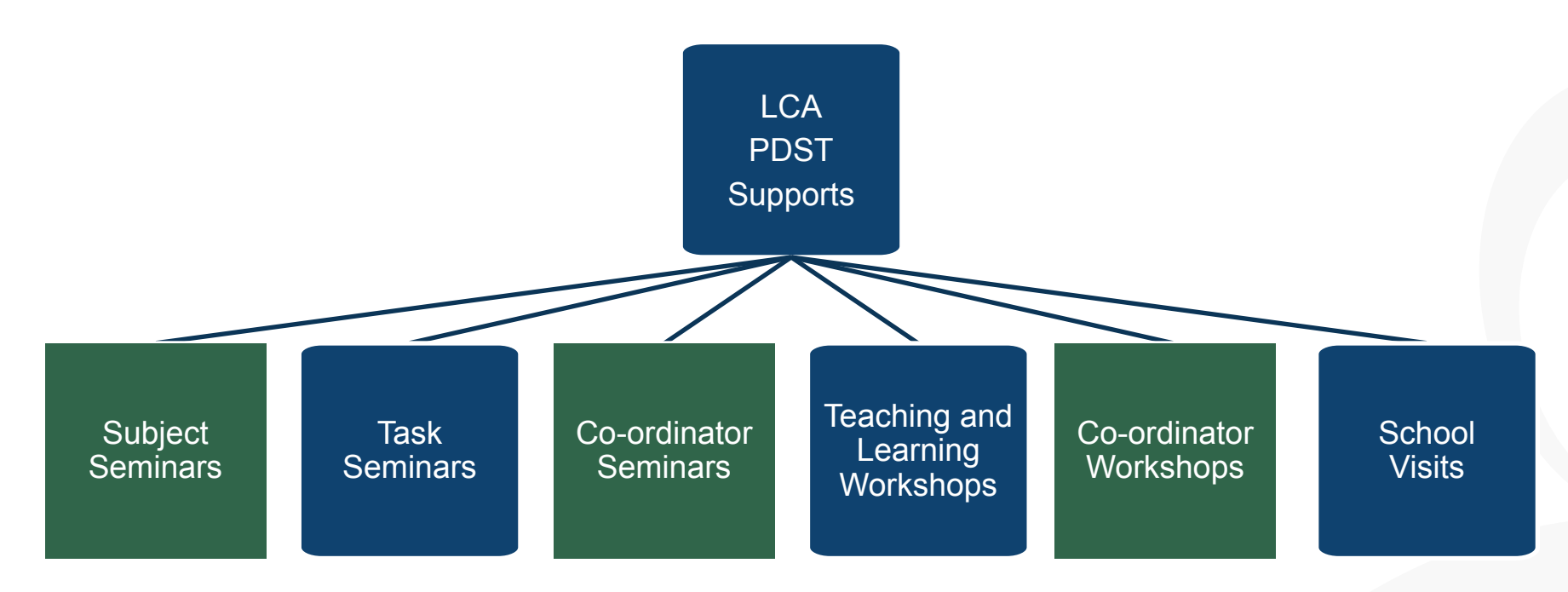

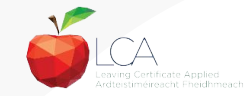

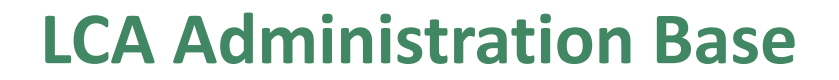

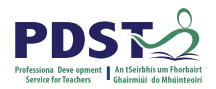

Clare Education Centre,

Government Buildings,

Kilrush Road,

Ennis, Co. Clare.

Phone: 065-6845504

E-mail: [lca@pdst.ie](mailto:lca@pdst.ie)

Website: [www.pdst.ie/lca](http://www.pdst.ie/lca)

Twitter: [@PDST\\_LCA](https://twitter.com/PDST_LCA)

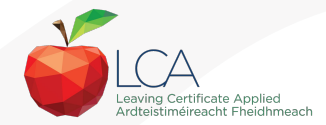

# **PDST LCA Support**

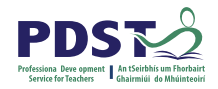

[www.pdst.ie/schoolsupport](http://www.pdst.ie/schoolsupport)

Request LCA PDST school support

[www.pdst.ie/onlinebooking](http://www.pdst.ie/onlinebooking)

Check here for upcoming events

#### [@PDST\\_LCA](https://twitter.com/pdst_lca)

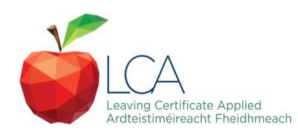

# **PDST LCA Support**

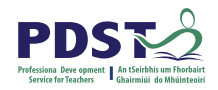

- One full day seminar for teachers new to LCA course modules
- One full day seminar for teachers new to LCA student tasks
- Two full day seminars for new LCA co-ordinators (Sept & Feb)
- School Visits (on request) [www.pdst.ie/schoolsupport](http://www.pdst.ie/schoolsupport)
- PDST Collaboratives
- Other elective workshops e.g. LCA co-ordinator planning

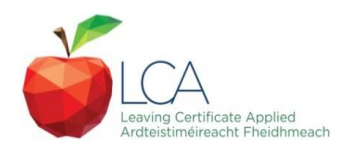

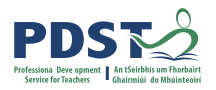

#### **Curriculum framework**

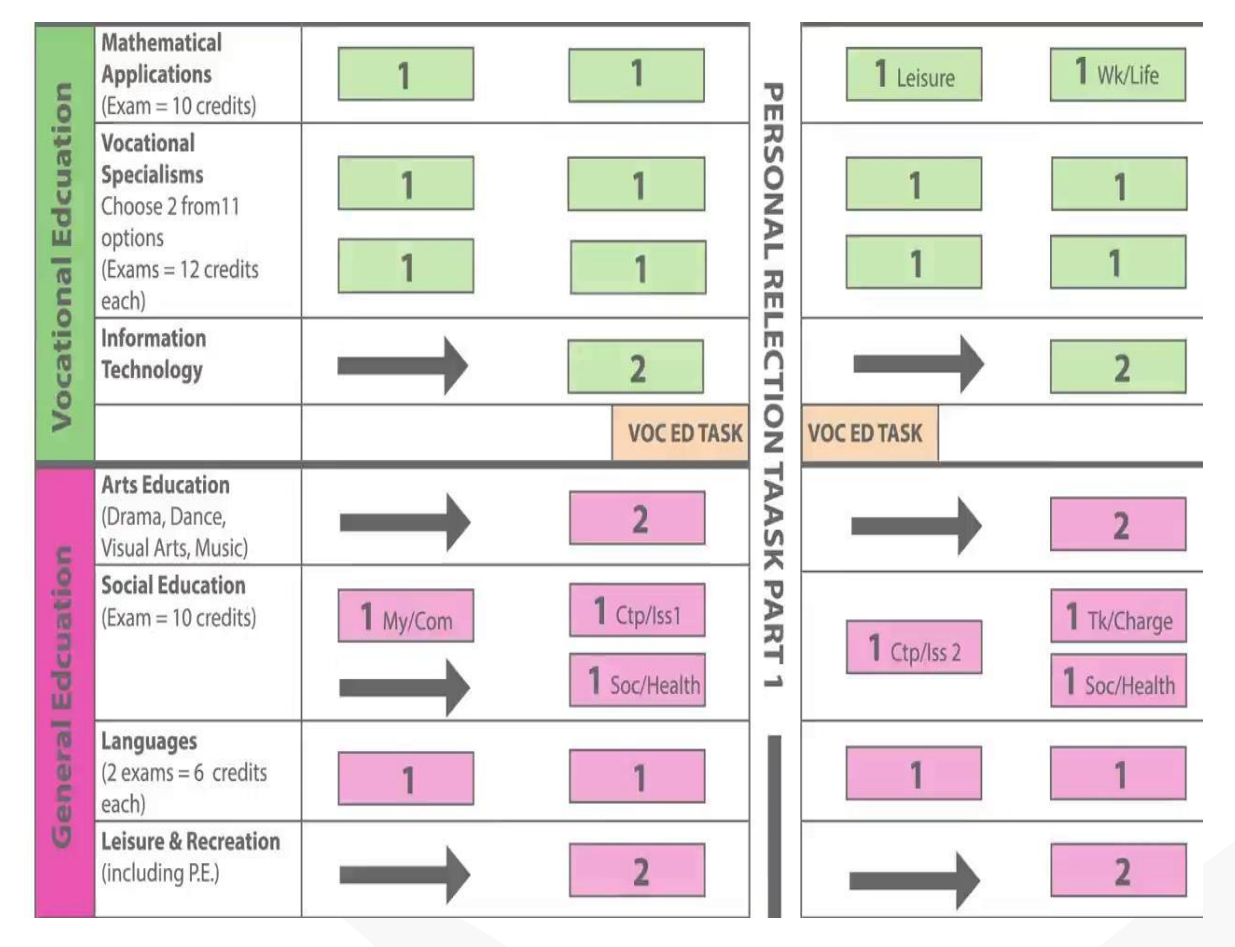

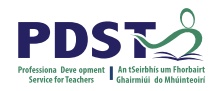

# **Rationale for LCA Tasks**

- 1. Prepares learners for the demanding transition to adult and **working life**.
- 2. Recognises **talents of all learners**  programme
- 3. responsive to aptitudes, abilities, needs and interests.
- 4. Provides opportunity to develop in terms of responsibility, **self-esteem** and self-knowledge.
- 5. Develops **communication** and **decision making** skills.
- 6. Helps learners achieve a more **independent** and enterprising approach to learning and to life.

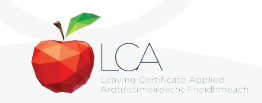

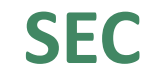

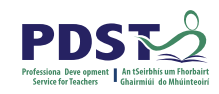

# **Calendar of Events & Co-ordinator Folder will be sent to schools in the Autumn**

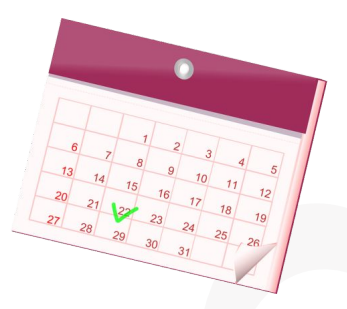

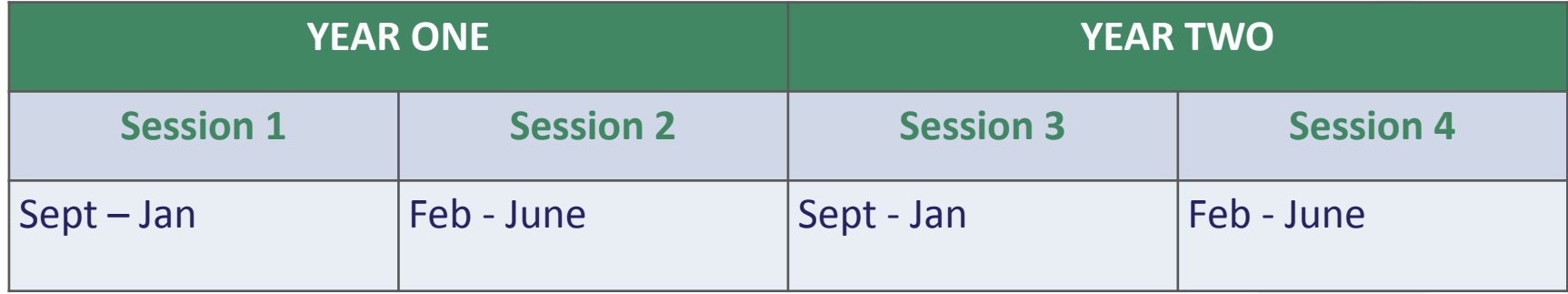

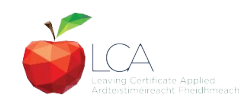

# **Summary of Tasks**

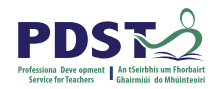

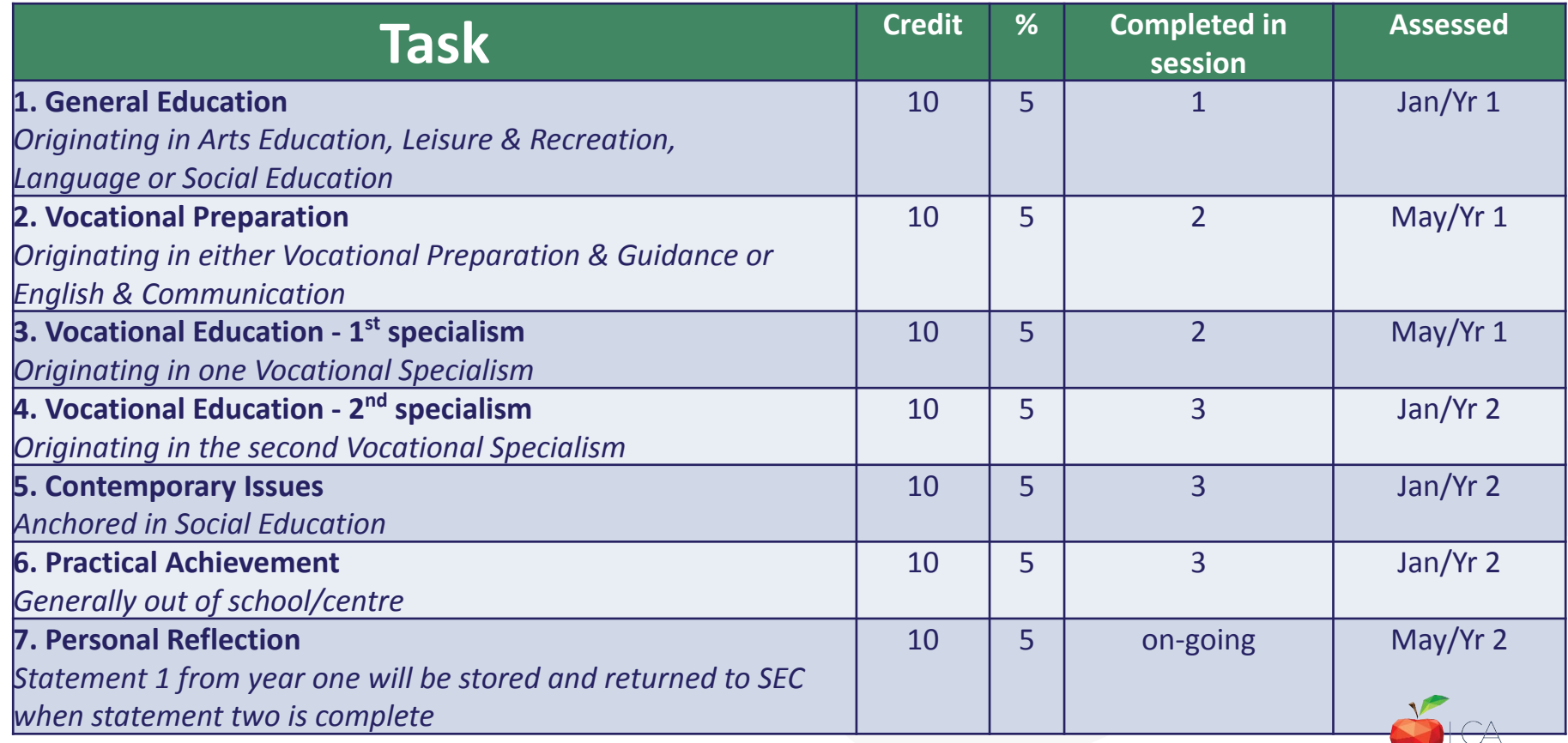

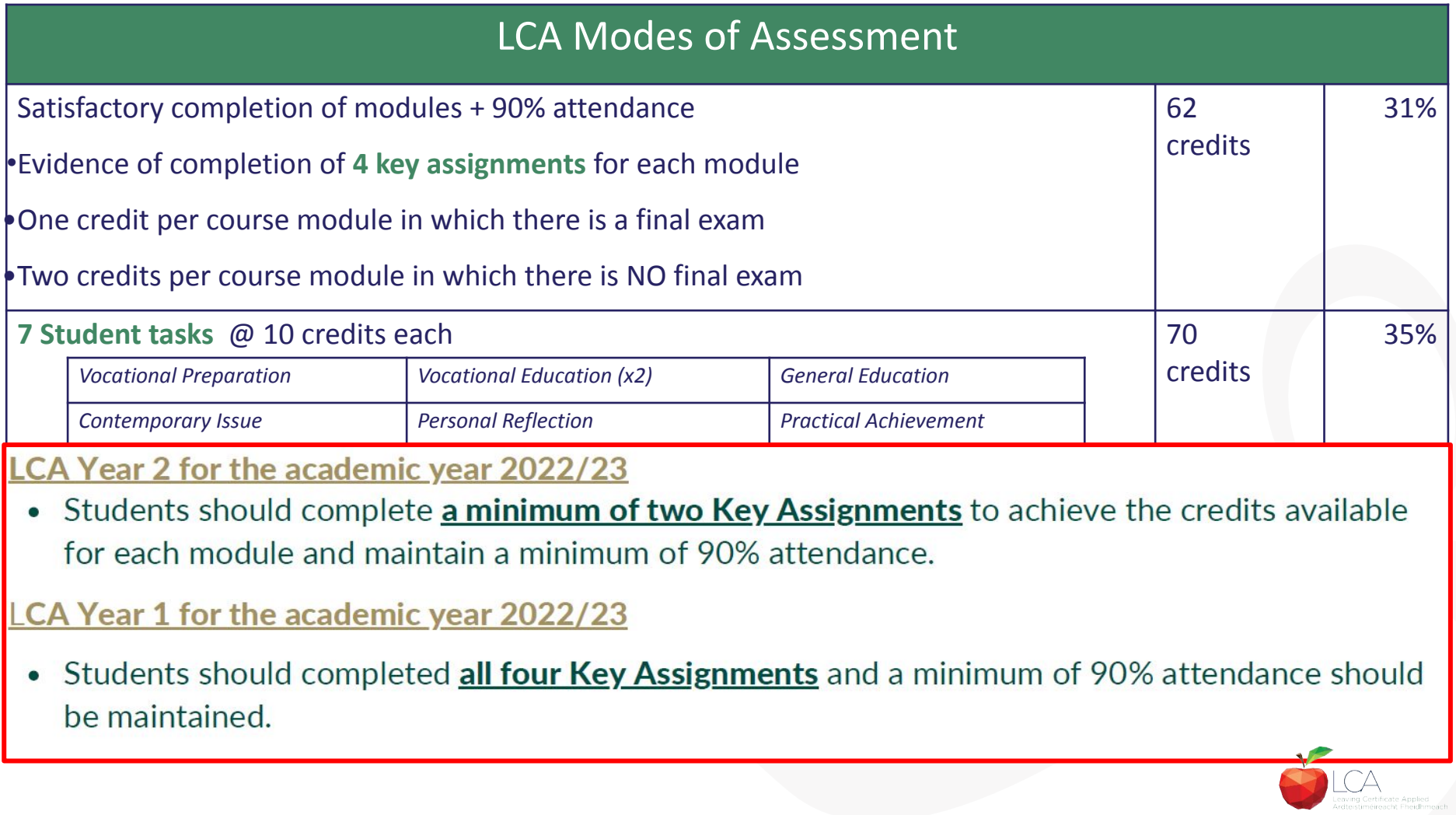

# **2022 Arrangement for Completion of Task**

#### **Arrangements for the completion of Tasks**

#### LCA Year 2 for the academic year 2022/23

- Session 3: Students should complete the Practical Achievement Task AND either the Vocational Education Task or the Contemporary Issues Task. This means that LCA Year 2 students have one less task to complete.
- Session 4: As normal, students should complete the Personal Reflection (Part Two).

#### LCA Year1 for the academic year 2022/23

• There is no change to the schedule for the completion of Student Tasks for LCA Year 1 students.

#### For both Year 1 and Year 2 LCA Students

- Student Tasks should be planned and considered in line with up-to-date public health advice.
- Arrangements for the examination of the tasks, to include interviews, will be based on the most up-to-date public health advice at the time.

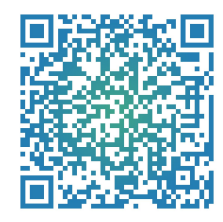

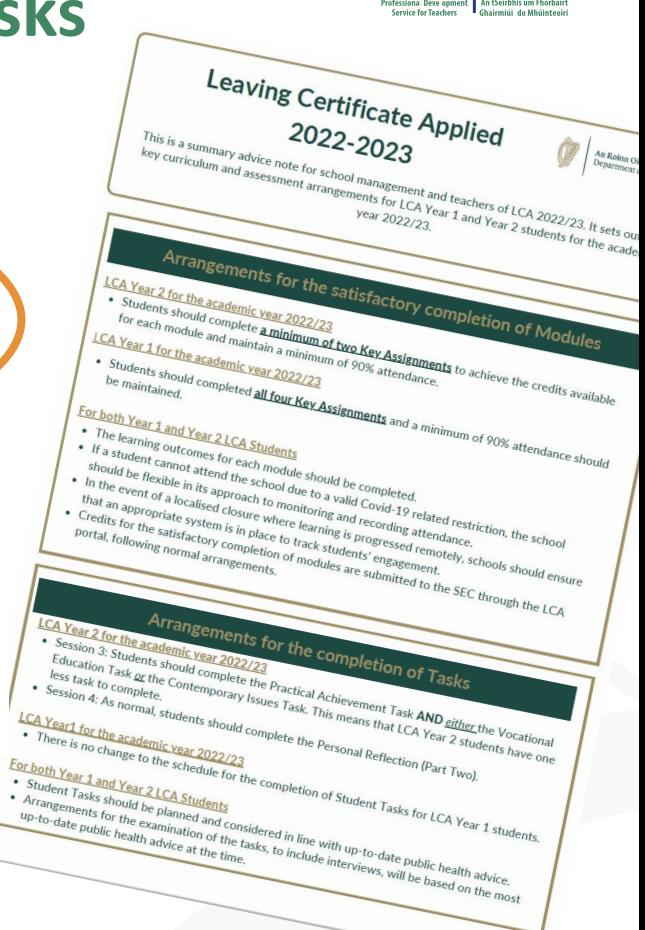

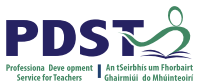

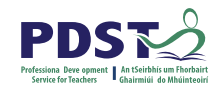

# **LCA Certification**

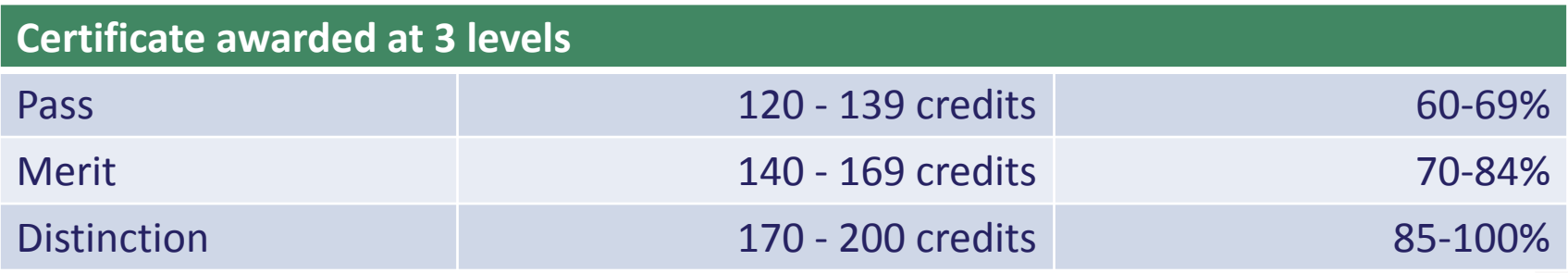

Students who acquire less than 120 credits or who leave the programme early will receive a **"Record of Experience".**

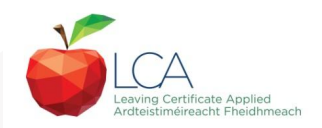

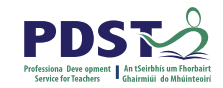

#### **Vocational Education Task - Revised ICT Specialism**

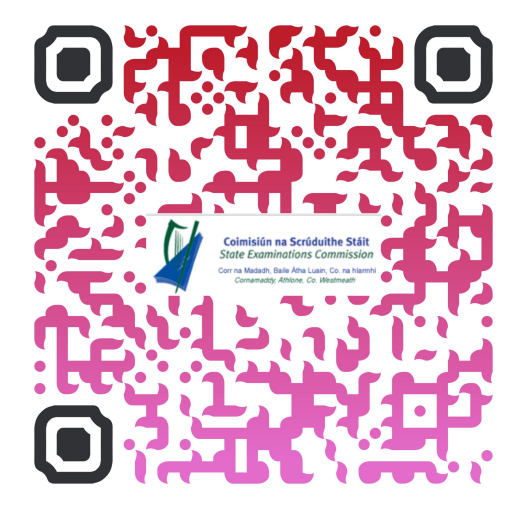

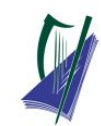

#### Coimisiún na Scrúduithe Stáit

**State Examinations Commission** Corr na Madadh, Baile Átha Luain, Co, na hIarmhí, N37 TP65 Cornamaddy, Athlone, Co. Westmeath, N37 TP65

Teileafón: +353-90-644 2725 Gréasán: www.examinations.ie.

#### To: Principal Teachers, LCA Coordinators and LCA Teachers

Leaving Certificate Applied Information and Communication Technology (ICT) Vocational Specialism and associated LCA Vocational Education Student Task

Revised module descriptors for LCA, Introduction to ICT and LCA, ICT Vocational Specialism were introduced for students entering LCA Year 1 in September 2021. In general, the Introduction to ICT modules will be completed in Year 1 and the ICT specialism and associated task in Year 2. The outline and schedule of the student tasks, as laid out in the Programme Statement & Outline of Student Tasks (Department of Education) have not changed. In the Assessment Guidelines section (P.43) of the revised module descriptors for the ICT Specialism it states that Module 2 will be incorporated into the task and that "students will make a presentation as part of their interview".

As part of the ICT specialism task it is expected that students will incorporate a 2-3 minute presentation. supported by digital media, into their interview to showcase those skills described in Module 2 (P, 28 - P. 32) of the revised module descriptors. The presentation should relate to one or more aspects of the task that the student has completed as part of the ICT Vocational Specialism. A folder for the task should still be presented separately.

Marks for the digital presentation will be awarded under the headings of Evidence of Integration of Mathematics and of ICT and Effectiveness of Communication and Presentation on the Marking Scheme for the Vocational Education Task. The five marks allocated for ICT integration will now be awarded for the presentation. Five marks will also be available under the heading of Effectiveness of Communication and Presentation.

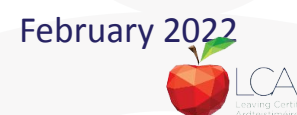

# **Students Task**

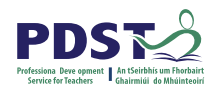

#### *Definition*

*A practical activity by which learning is applied to…*

*Types of Tasks for general education, vocational education & vocational preparation*

- **● Development** of a product/artefact
- **● Investigation** of an issue/topic
- **● Staging** of an event
- A **performance** group or individual
- **Provision** of a service

*Purpose*: Vehicle for **curriculum integration** of as many courses as possible

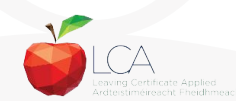

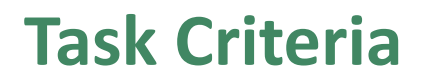

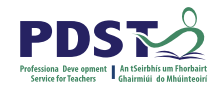

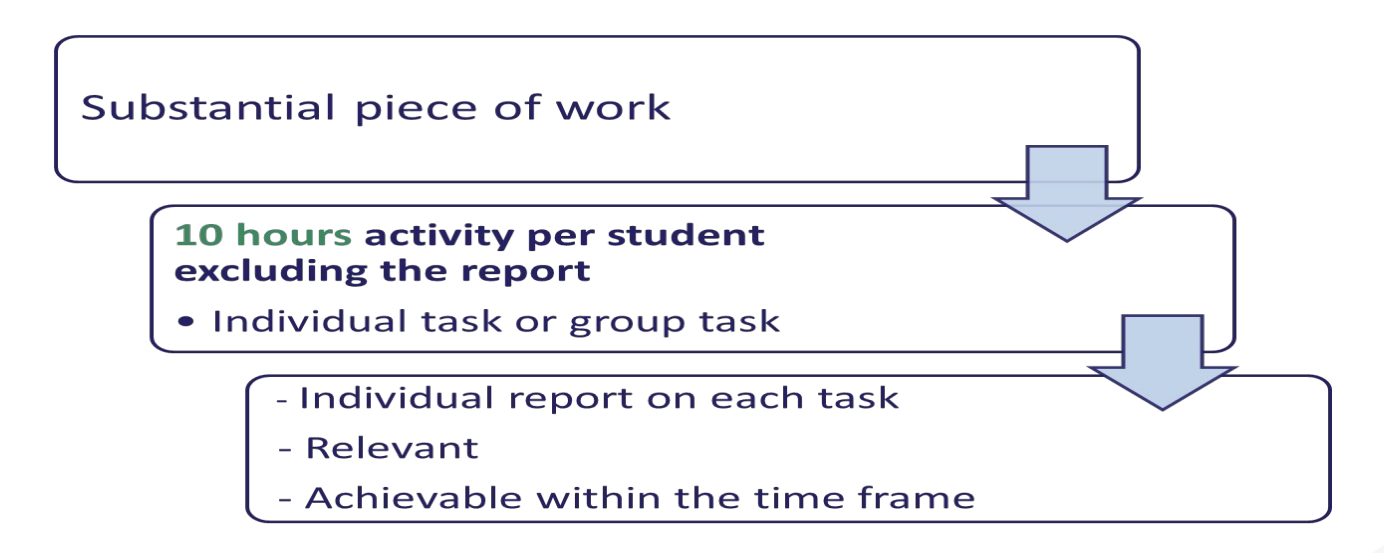

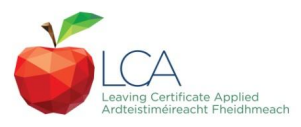

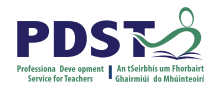

# **Assessment Criteria for Task Report**

- 1. Title
- 2. Statement of Aim
- 3. Action Plan
- 4. Research Activities Undertaken (i.e. what methods)
- 5. Execution of the Task
- 6. Presentation and Analysis of Findings
- 7. Statement of Learning Outcomes (conclusions)
- 8. Evaluation of the Student's own contribution
- 9. Integration across the Curriculum

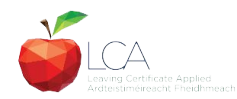

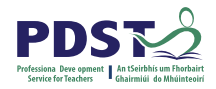

### **Assessment of Tasks**

#### *Requirements*

- Evidence of task **completion**
- Individual task **report**
- Individual presentation of task at **interview** with external examiner appointed by the SEC
- **NB ALL teachers play a role in preparing students for their interview through effective and differentiated oral questioning in class throughout the entire year.**

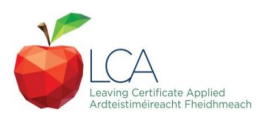

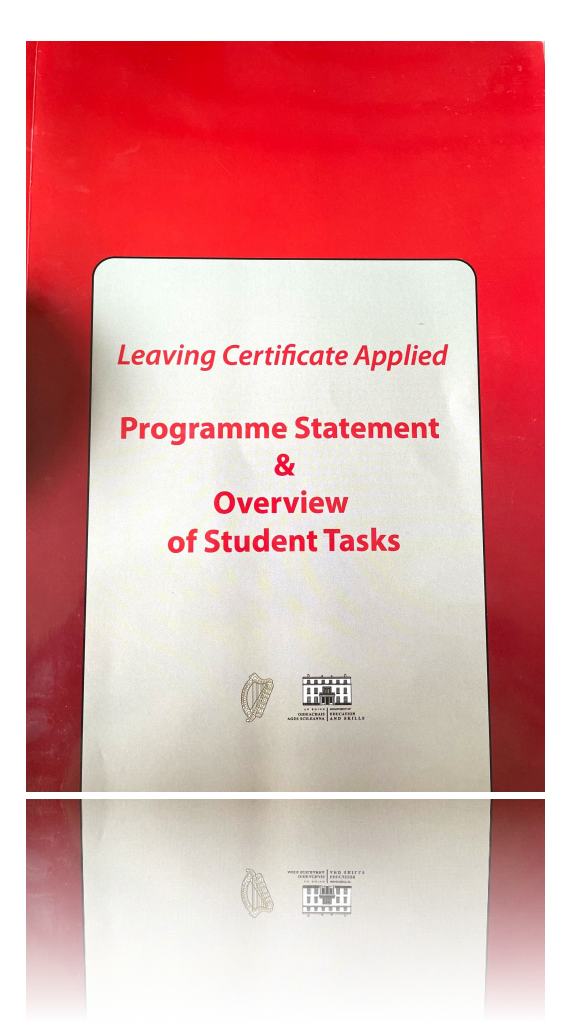

Programme Statement pg 7

Outline of Student Tasks - Part 1 Frequently Asked Questions pg 23

Outline of Student Tasks - Part 2 Task Specifications pg 33

Outline of Student Tasks - Part 3 The Five Stages of the Student Task Process pg 61

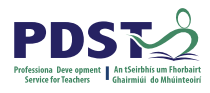

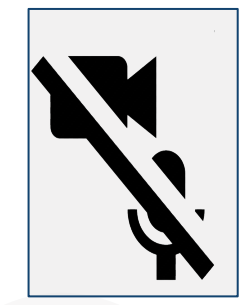

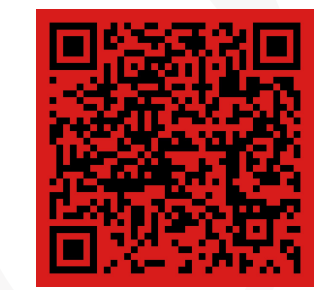

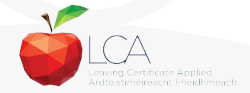

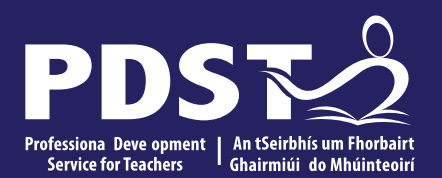

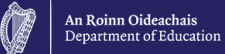

# **End of Session 1**

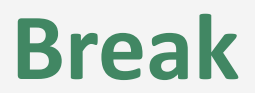

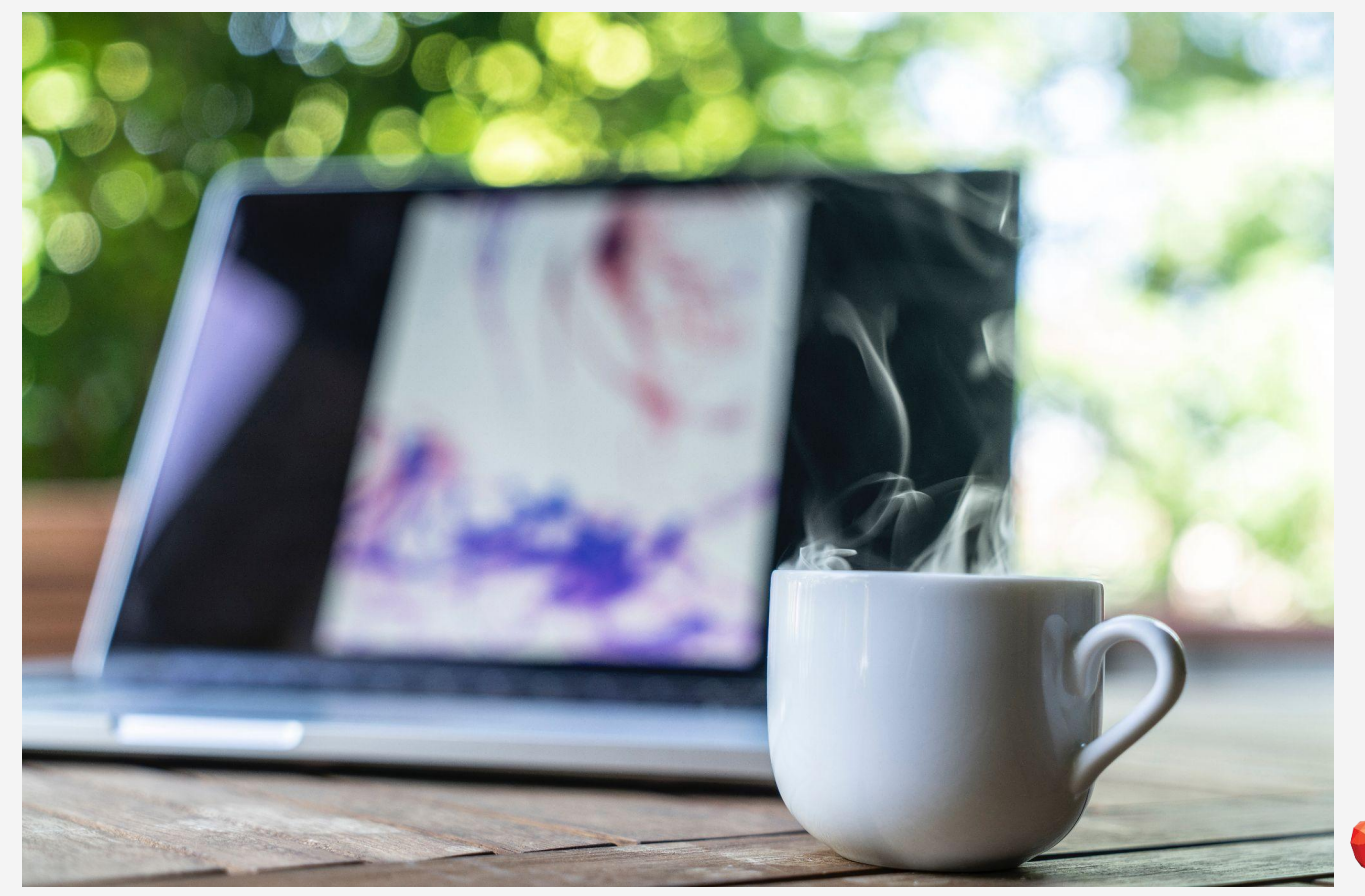

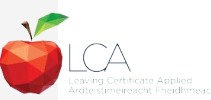

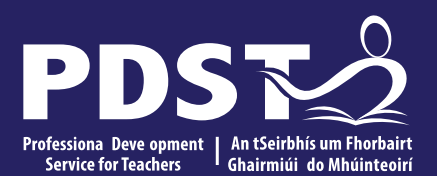

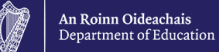

### **Session 2**

### **Programme Statement Feedback**

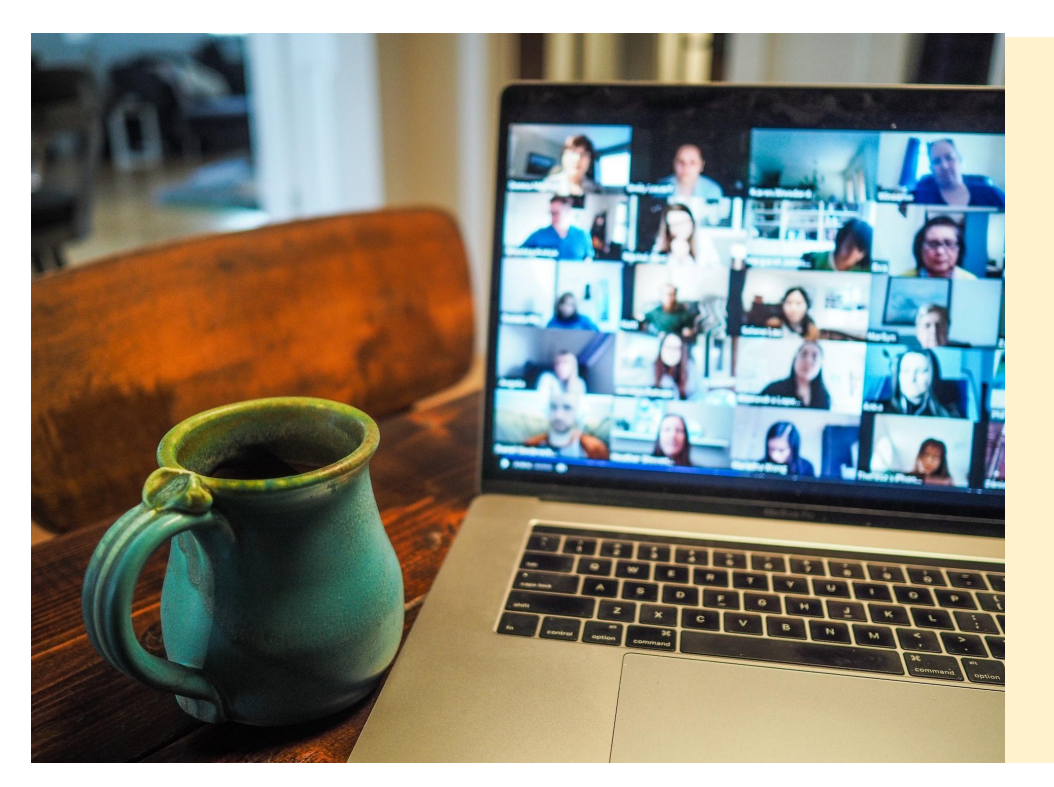

**Please unmute your microphone or share in the chat your key takeaways from your reading.** 

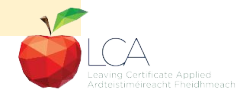

Photo by [Chris Montgomery](https://unsplash.com/@cwmonty?utm_source=unsplash&utm_medium=referral&utm_content=creditCopyText) on [Unsplash](https://unsplash.com/s/photos/online-chat?utm_source=unsplash&utm_medium=referral&utm_content=creditCopyText)

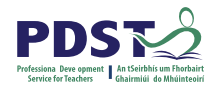

### **Student-centred Learning**

What are the characteristics of student-centred learning in your LCA classroom?

#### **Breakout Room**

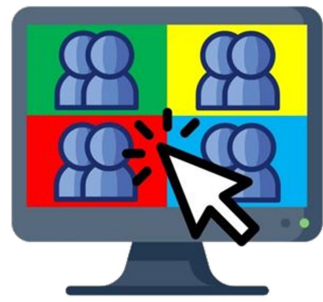

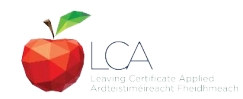

### **Student-Centred Learning**

**Lea, Stephenson and Troy (2003:244) suggest that student-centred learning is recognised by the following characteristics:**

The intertial represented and the original teach passive of the parties of  $\mathbf{r}$ learning

An utual has been within the direct mention of the learning and the cherander in the participant of the control of the control of the control of the control of the control of the control of the control of the control of the control of the control of the control of the control of the control of

Innodeen se flexeis ye can papiblo i at y hart out the accountain big it and derathing antoconferishes on the part of both teacher AHHHEFEHEED sense of autonomy in the learner and learner.'

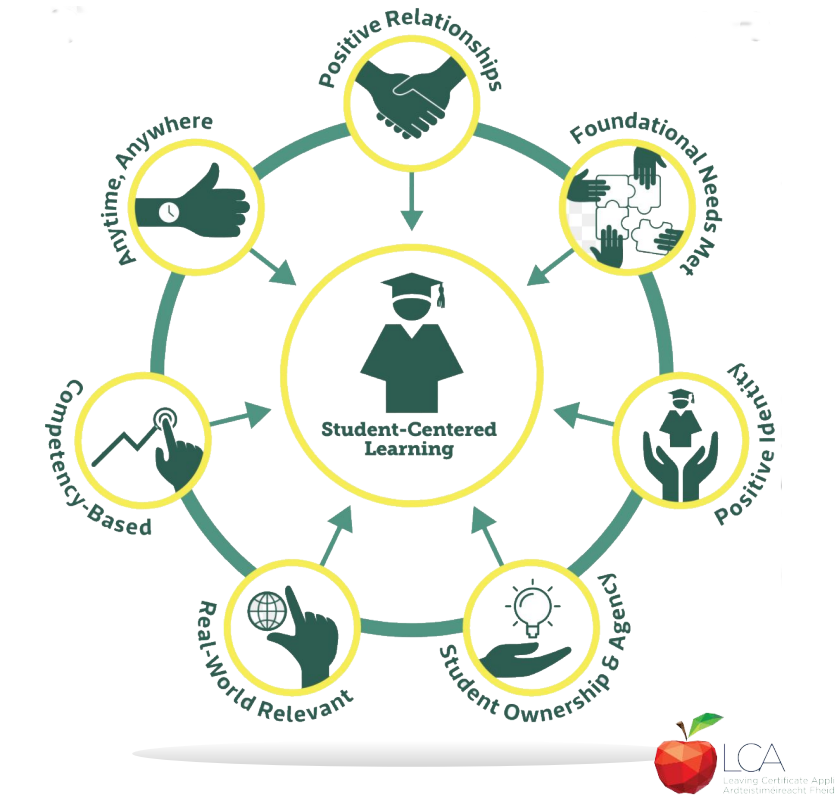

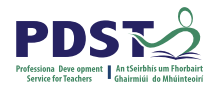

### **Five Stages of Student Task**

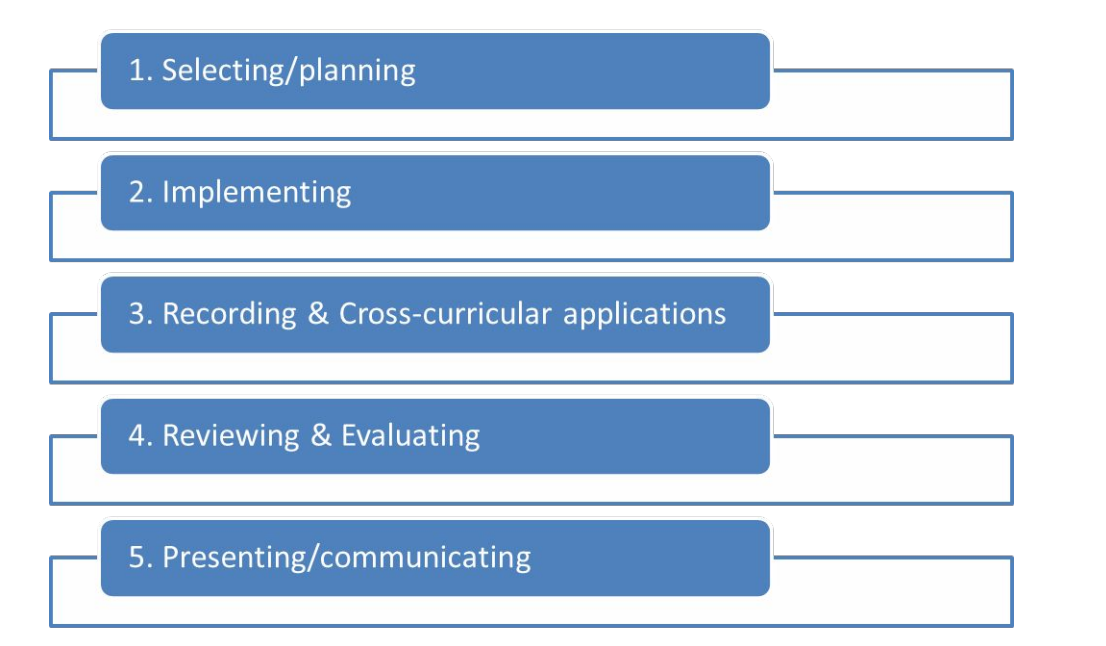

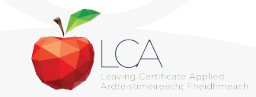

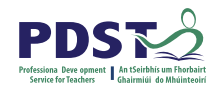

# **1. Selecting/planning**

Student is actively involved in selecting the Student Task and content of task must be of interest to him/her

- Whatever the student proposes to undertake should be within their ability range and time allocated
- Appropriate in the context of the modular descriptor
- Originality should be encouraged at all times.

(*Programme Statement & Outline of Student Task*, 2000, 62-66)

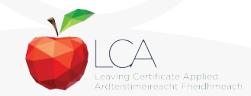

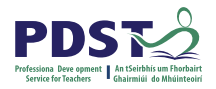

# **2. Implementing**

Methodology Roles Team Work Co-operative learning Data gathering Investigation **Individual Group** 

Methodology Data gathering Investigation Sole responsibility

**All tasks could be either individual or group with the exception of practical achievement, personal reflection and career investigation which must be carried out individually.**

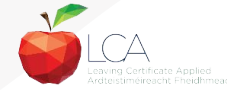

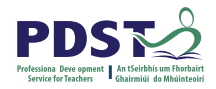

# **3. Recording and Cross-curricular Planning**

Keep a record/log of student progress Appropriate evidence of research and evidence gathered Cross-curricular links must be meaningful and relevant

**Mathematical Applications and information Technology are mandatory areas of cross-curricular application in the Vocational Education Tasks**

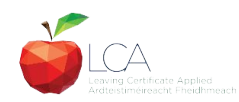

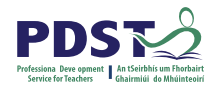

# **4. Reviewing and Evaluating**

**Task Process Self Evaluation** Conclusions linked to initial aims Analysis of findings **Conclusions** Strengths/weaknesses Suggestions for improvement. Formative assessment - feed forward rather than feedback

Lessons learned about one self Skills and attitudes development Lessons for the future

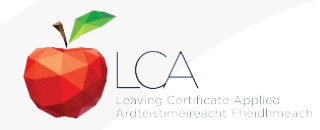

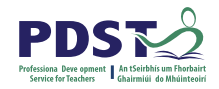

# **5. Presenting/Communicating**

The report should be concise and focused and sequential Opportunity for creativity in format and illustration Interview provides an opportunity to students to improve their marks.

\**Reminder for the ICT Specialism students will be required to make a 2-3 minute presentation at the start of the interview.*

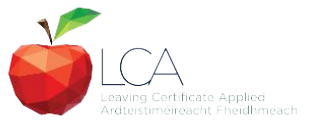

# **Key documents and resources**

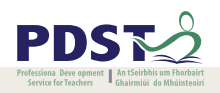

#### [LCA Programme statement and Outline of Student Tasks](https://www.pdst.ie/sites/default/files/2.%20LCA%20Programme%20Statement.pdf)

[LCA Chief Examiners Report 2014](https://www.examinations.ie/archive/examiners_reports/Leaving_Certificate_Applied.pdf)

[LCA Module Descriptors](https://www.curriculumonline.ie/Senior-cycle/LCA/)

[State Exams Commission](https://www.examinations.ie/)

[Department of Education](https://www.education.ie/en/)

[LCA Handbook](https://www.pdst.ie/sites/default/files/LCA%20Teacher%20Handbook_0.pdf)

[PDST and LCA](https://pdst.ie/lca)

[PDST Active Learning Toolkit](https://www.pdst.ie/sites/default/files/teaching%20toolkit%20booklet%20without%20keyskills.pdf)

[Scoilnet](https://www.scoilnet.ie/)

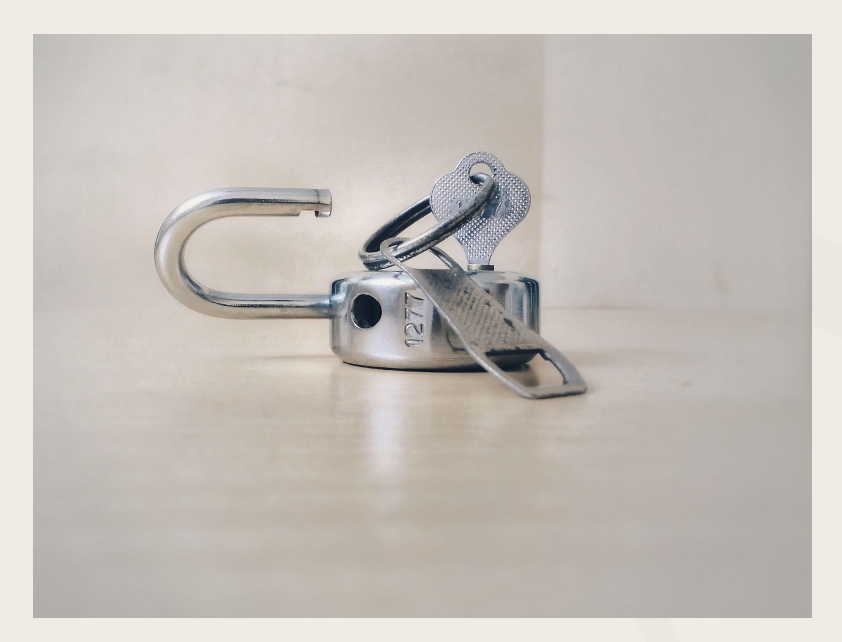

Photo by [Basil James](https://unsplash.com/@the_photoman?utm_source=unsplash&utm_medium=referral&utm_content=creditCopyText) on [Unsplash](https://unsplash.com/s/photos/unlocked?utm_source=unsplash&utm_medium=referral&utm_content=creditCopyText)

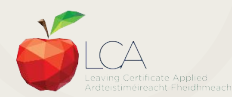

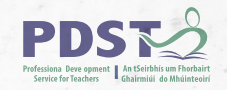

### **General Points Regarding Assessment**

Exam numbers should be on each task Task must be available at beginning of examination period Student(s) available to meet with the examiner irrespective of work experience/other activities Task must be kept in school until appeals period is complete

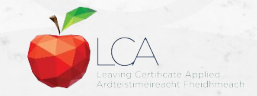

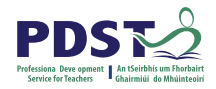

### **Recommendations**

#### **LCA Chief Examiners Report 2014**

• [For full details go to www.examinations.ie](http://www.examinations.ie)

#### **LCA Inspectors Recommendations**

• [PDF available @ www.pdst.ie/lca](http://www.pdst.ie/lca)

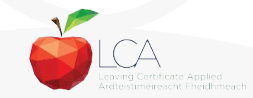

# **Key Questions for Task Interview**

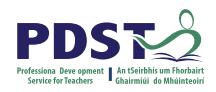

How do you prepare students for an effective interview? What do you believe is the success criteria for an effective task interview?

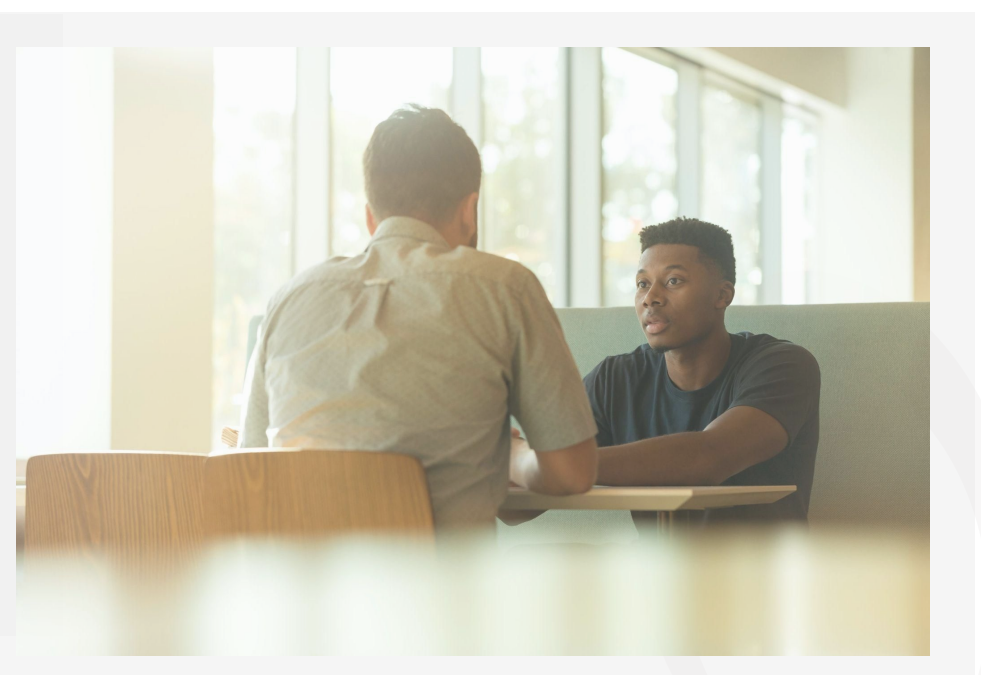

Photo by [LinkedIn Sales Solutions](https://unsplash.com/@linkedinsalesnavigator?utm_source=unsplash&utm_medium=referral&utm_content=creditCopyText) on [Unsplash](https://unsplash.com/s/photos/interview?utm_source=unsplash&utm_medium=referral&utm_content=creditCopyText)

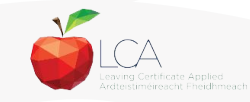

# **Guidance on Task Interview**

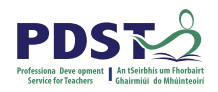

**The purpose of the task interview is to assess the students ability to communicate what is in the report**

Communication skills need to be built into all pedagogical practices throughout the LCA programme and right through the task process

Opportunities should be given to students to discuss their progress and their individual contribution in group tasks throughout the task process

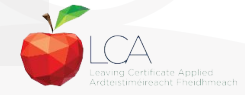

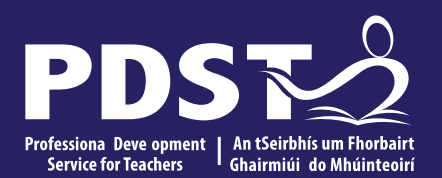

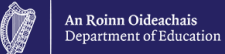

# **End of Session 2**

### **Contemporary Issues Task**

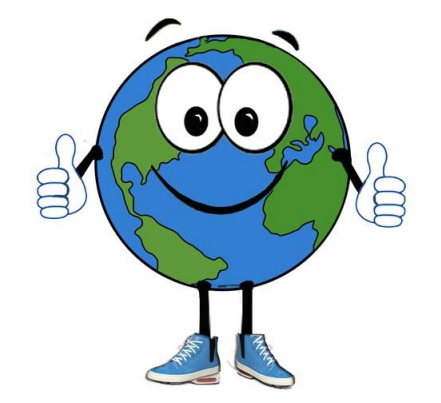

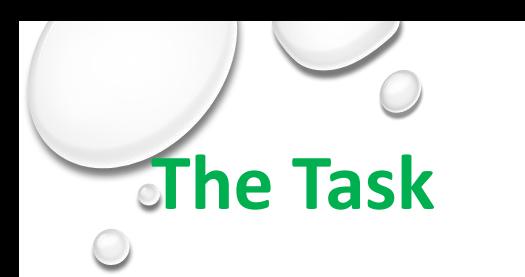

This is marked under 2 criteria:

1. The task folder 2. The Interview

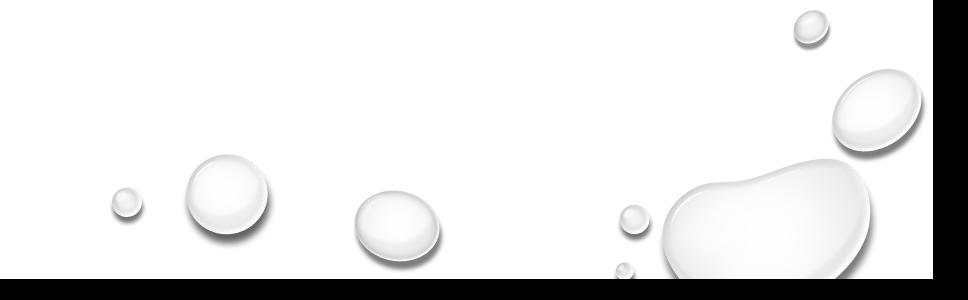

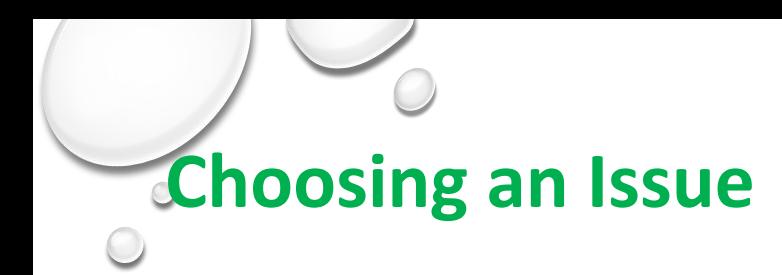

Contemporary issues: These are issues or topics that effect people locally, nationally and globally every day. Sometimes the effect is large and other times it small but every day

people have to deal with these issues.

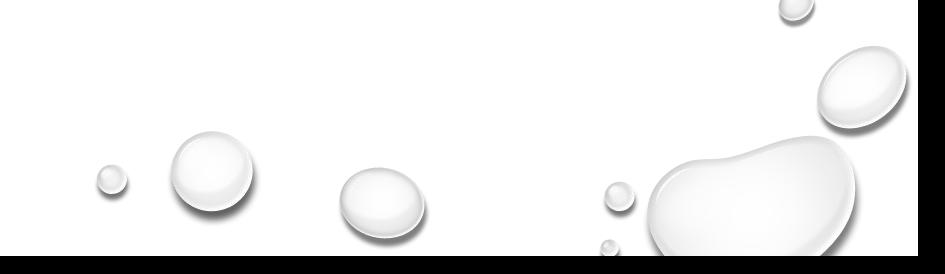

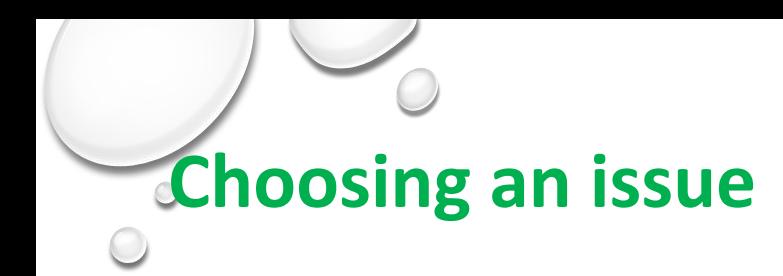

Student will have completed a full module on contemporary issues at in session 2 last year. Begin by going back over the topics that were included last year

Go to the news of the day and see what is making the headlines

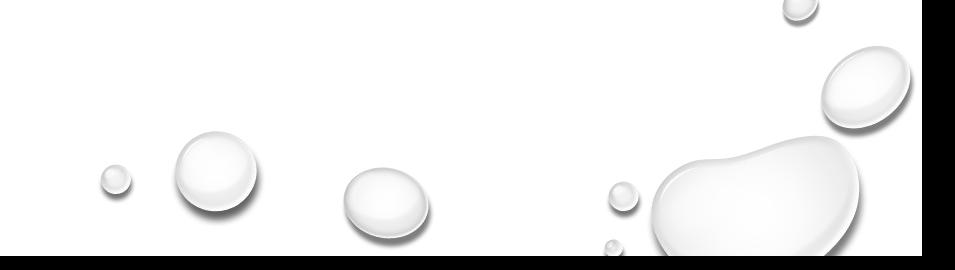

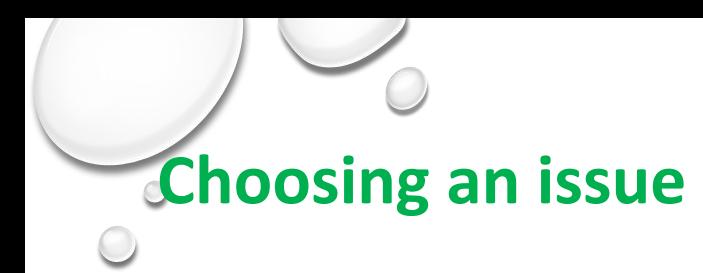

Find out what they are interested in (e.g. Farming-issue can be farm safety)

What are they doing for work experience? Issue can be linked to this-(e.g. mechanics- issue can be road safety, work safety, importance of nct)

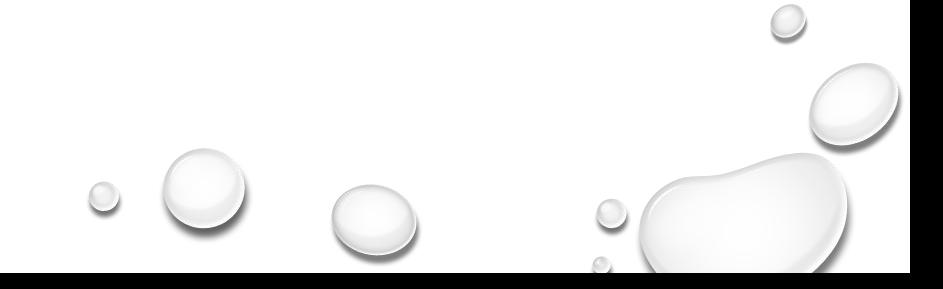

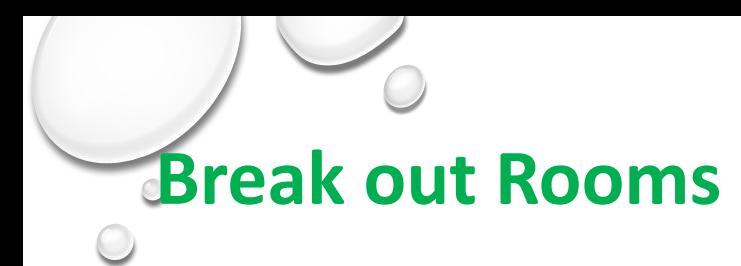

Choose 3 areas of work experience Link each with an issue that can be used in this task What outside agency might be contacted? 10 minutes

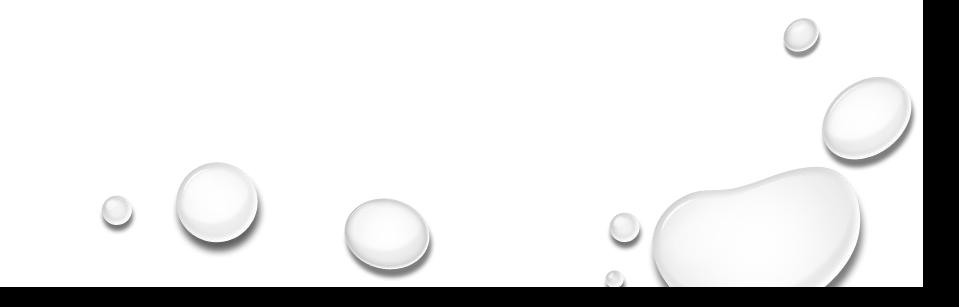

#### **[Rise to the Challenge](https://pdst.ie/sites/default/files/Rising%20to%20the%20Challenge.pdf) - Resource**

# **Rising** Challenge

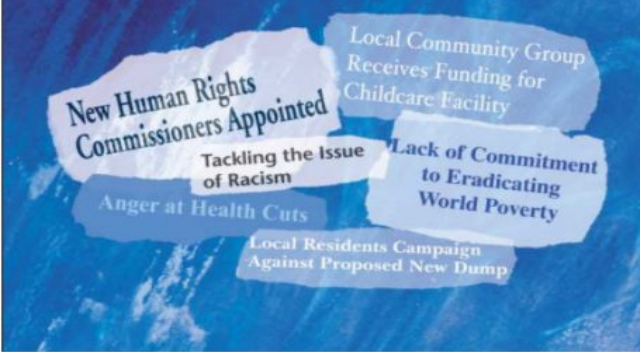

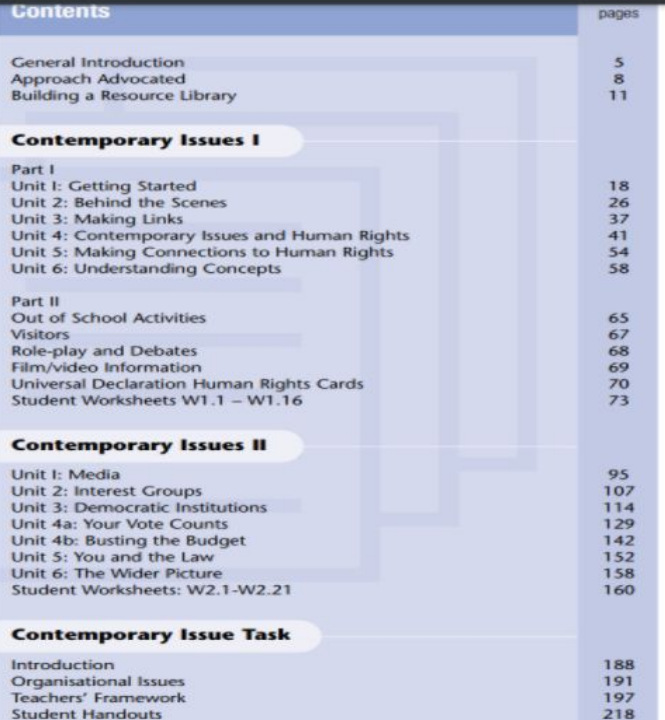

#### [Rise to the Challenge](https://pdst.ie/sites/default/files/Rising%20to%20the%20Challenge.pdf) - Resource

|≣

#### **STUDENT WORKSHEET 1.2**

#### **RANDOM LIST OF CONTEMPORARY ISSUES**

Carry out the following activities on the list provided:

- A. Circle/highlight all those issues about which you have heard something
- **B.** Put a  $\checkmark$  beside any issues in which you have an interest
- C. Put a ? beside any issue which you would like to know more about
- D. Put ??? beside any issues about which you haven't got a clue!

**VIOLENCE** THIRD WORLD DEBT **CRIME & PUNISHMENT EMIGRATION / IMMIGRATION** 'IOY RIDING' **TRAVELLERS' ACCOMMODATION HOUSING & HOMELESSNESS TRADE / FAIR TRADE SERVICES FOR PEOPLE WITH DISABILITIES ENVIRONMENT EMPLOYMENT / UNEMPLOYMENT CLEAN WATER POVERTY POLLUTION** PART-TIME WORK / MINIMUM **WAGE** REFUGEES / ASYLUM SEEKERS **WHEELCHAIR ACCESS DRUG ABUSE GENDER ROLES / SEXISM DRUGS AND SPORTS SEX ABUSE / CHILD ABUSE FAMINE CONFLICT - WAR/PEACE** 

**LACK OF FACILITIES FOR** YOUNG PEOPLE **ALCOHOL ABUSE** RACISM, PREJUDICE, **DISCRIMINATION** VANDALISM **CORRUPTION URBAN / RURAL DEVELOPMENT INFLATION MINORITY GROUPS / MINORITY RIGHTS** SEXUAL HARRASSMENT **TERRORISM DIVORCE LONE PARENTING TEENAGE PARENTING RECYCLING CHILD LABOUR / SLAVERY** HIV / AIDS **BULLYING PRISONERS' RIGHTS STREET CHILDREN EMPLOYMENT DURING SCHOOL TERM** 

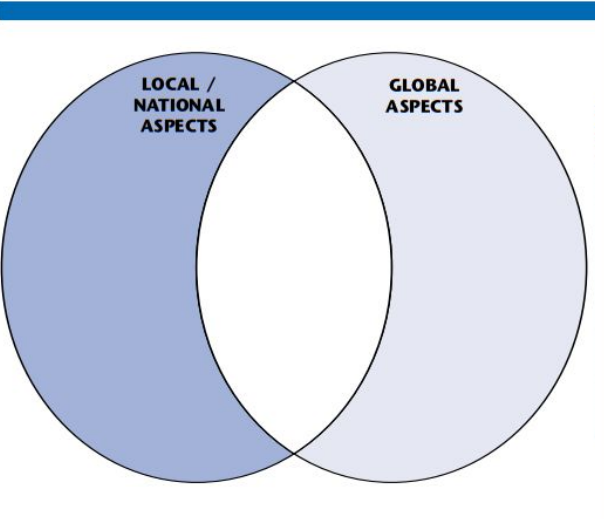

#### **STUDENT WORKSHEET 1.3 SORTING ISSUES**

In the table below record the results of the sorting activity. Remember that some issues will fit into more than one category and for others it will be difficult to say to which category they belong.

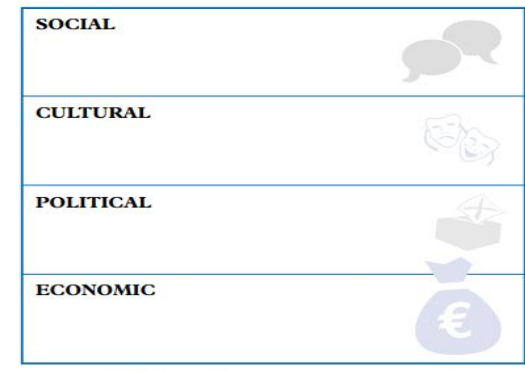

For two of the issues explain your reason for putting it into the chosen category:

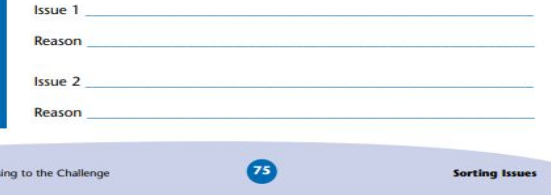

P

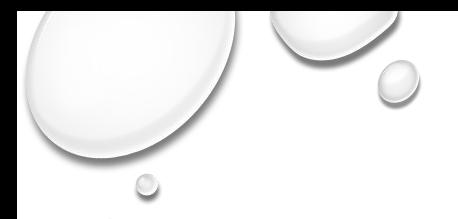

#### Divorce  $1.$

- Nuclear Power  $2.$
- 3. Joyriding
- Ozone layer 4.
- 5. Genocide
- 6. Smoking
- Child Abuse  $7.$
- Emigration 8.
- Refugees 9.
- 10. Bullying Cyber **Bullying**
- 11. Child Labour
- 12. Alcohol Abuse
- 13. Drugs
- 14. Lone Parents

15. Recycling 16. Crime 17. Rape 18. Slave Labour 19. Equality of women 20. Child Soldiers 21. Poverty 22. Death Penalty 23. Sectarianism 24. Homelessness 25. Early School Leavers 26. Traveller's rights 27. Farm Safety 28. Speeding 29. Mental Health

- 30. Eating Disorders
- 31. Pollution
- 32. Conflict
- 33. Gangland
- 34. Suicide
- 35. Drugs in Sport
- 36. Unemployment
- 37. Forgotten Women
- 38. Brexit
- 39. Terrorism
- 40. Covid 19

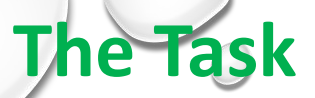

- Marks fall into these 8 categories: (This list can be contents page)
	- Clarity of purpose(aims)
	- Research and planning
	- Carrying out investigation
	- Carrying out action
	- Summary and analysis of findings
	- $\Box$  Self evaluation
	- Creativity/originality
	- **Effectiveness of communication and presentation**

# **Clarity of purpose(Aims)**

Aims and objectives must be clearly stated

Individual task one aim is enough Group tasks must have a group aim plus an individual aim.

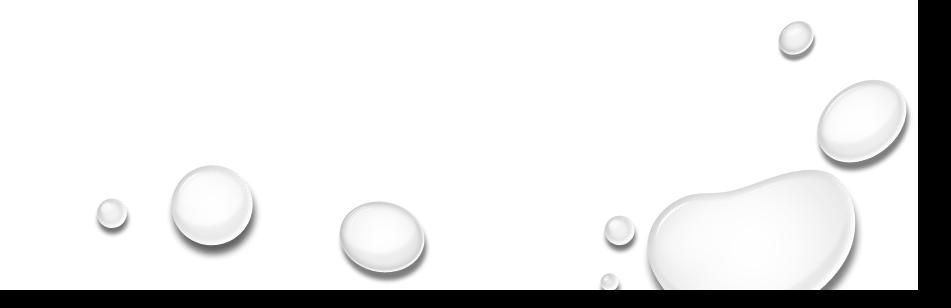

#### **Research and planning**  Planning-

- ❖ Must have mention of a plan.
- ❖ A diary or chart of individual jobs that need to be done to complete task.
- ❖ Must have scope (local, national, international) on at least 2 levels.
- ❖ Any printouts or photocopies must be highlighted, underlined, rewritten.

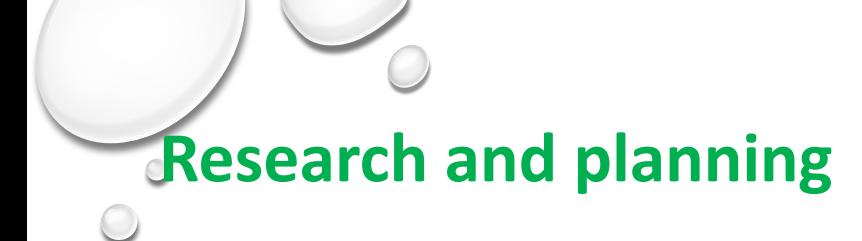

#### ❖ Research-

- ❖ Evidence must be present of background research
- ❖ Examples: survey, interview, letter, email, newspaper, books, internet etc.

# **Carrying out of investigation**

Students must give a clear description of how they carried out the research.

- ❖ The techniques of information-gathering appropriately and clearly described. Examples of this are: I went to the library, I created a questionnaire etc.
- ❖ Methods of research must be clear and well described.

# **Carrying out of investigation**

- ❖ Integration of at least 2 subjects. (evident not under a heading)
- ❖ This is especially important in group task that individual work is credited.

# **Carrying out of Action**

Evidence of the action in this section but also a clear description of the action

- The purpose of the action is to raise awareness of the issue to others.
	- ❖ Plan
	- **Target group**
	- ❖ Creation
	- Delivery described (presented, put up poster, sent the letter etc.)
	- **Outcome**
	- ❖ Evidence present

### **Carrying out of Action CExamples**

- I made a power point on issue. (describe how it was made and describe the day you presented it(photos) and copy of power point)
- I decided to write a letter to minister (describe how I wrote it and put in a copy/reply)

(relevance to research/investigation)

**nb** in group tasks this action section has to be individual and clearly so.

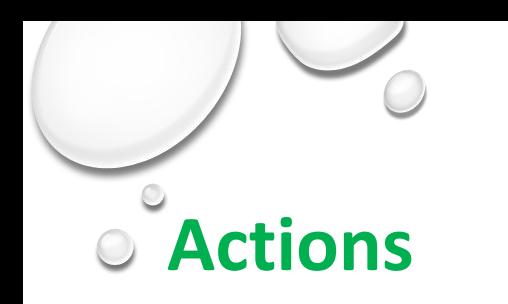

Posters Poster competition Model Power point Leaflet

Brochure Create a game App Facebook page Video/Webinar

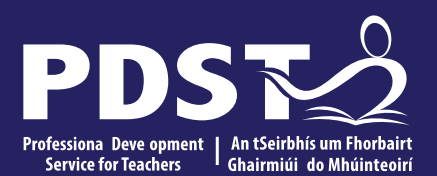

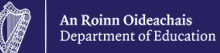

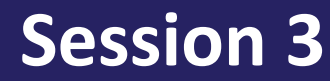

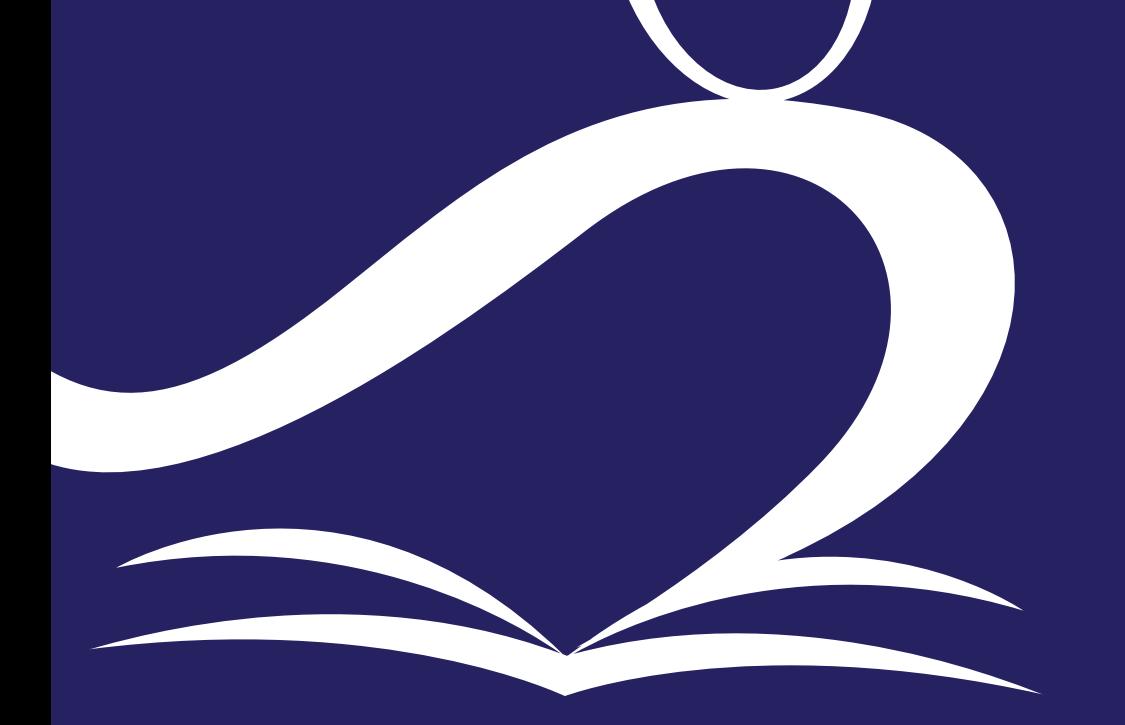

# **Summary and analysis of findings**

#### summary

- Findings clearly stated-
	- What did I find out?
	- did I fulfill my aims?

 this focuses on the content of the issuedrugs, homelessness, farm safety etc.

#### **Summary and analysis of findings**

Analysis Reflection-

- what I think about what i/we found out?
- my own feelings about issue/ opinion change? Why?
- draw a conclusion- I was surprised, I was shocked etc.

Charts and graphs can be useful (cross curricular)

# **Self evaluation**

This is where the student evaluates their own role/participation in the task **What I learned about myself not the issue**

- Awareness of skill used/developed
- The word 'because' very important
- What the process was like for the student
- Make reference to the *future* regarding the issue and skills
- I Survey of audience after presentation can really help here.
- Lessons learned about self

# **Creativity/originality**

Here the task is marked based on evidence of individual original thought, resourcefulness And execution skills.

- $\vee$  How did they make it their own
- $\vee$  Individual imagination/originality
- $\vee$  Use of colour, clip art, model, poster
- $\vee$  Creativity in presentation(folder and action), authentic, unique
- $\vee$  Cover can be very creative/ contents page

# **Effectiveness of communication and presentation**

This is in 2 parts: non-oral and oral Non-oral=folder

- Task well-organised and structured
- D Clearly laid out
- Quality of illustrative material (contents page)
- Use of art etc.

# **Effectiveness of communication and**

# **presentation**

Oral=interview process

- □ 2-4 mins presentation to examiner before questions begin Can use q cards or task materials **but** Not folder
- $\Box$  eye contact
- D Engagement with issue
- Command of material
- Confidence in delivery

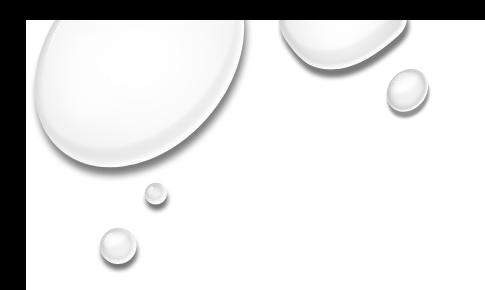

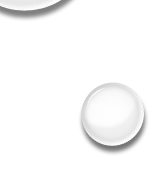

# Any questions????

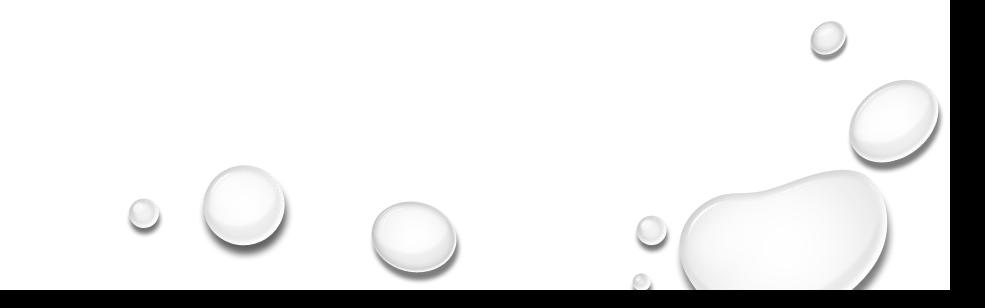

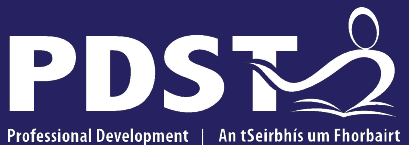

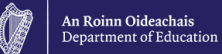

Professional Development | Service for Teachers Ghairmiúil do Mhúinteoirí

pdst.ie yf

# **End of Seminar**

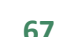